## Espace pédagogique de l'académie de Poitiers > Mathématiques-Sciences > Enseigner > Continuité pédagogique > Ressources numériques

publié le 06/04/2020 [https://ww2.ac-poitiers.fr/math\\_sp/spip.php?article856](https://ww2.ac-poitiers.fr/math_sp/spip.php?article856) - Auteur : Grégory Gautun Proposer un QCM sur Pronote

*Descriptif :*

Tutoriel pour réaliser un QCM sur Pronote.

De nombreux établissements utilisent Pronote, un tutoriel vidéo vous indique la marche à suivre pour créer un QCM à faire depuis le cahier de texte :

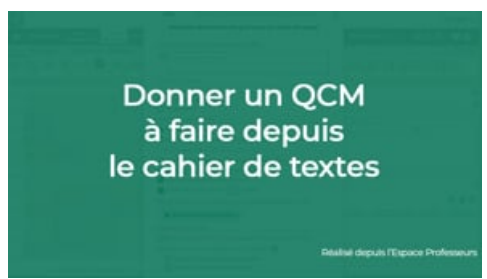

**Donner un QCM à faire depuis le cahier de textes** (Video [Vimeo](https://vimeo.com/402537514))

Les élèves peuvent y répondre depuis leur smartphone.

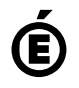

 **Académie de Poitiers** Avertissement : ce document est la reprise au format pdf d'un article proposé sur l'espace pédagogique de l'académie de Poitiers. Il ne peut en aucun cas être proposé au téléchargement ou à la consultation depuis un autre site.